## *Swan Harbor RC "New" On-Site & On-Line Weather Station March 2023*

*On March 29, 2023, a new weather station was installed at the Swan Harbor RC flying field. This new weather station was introduced at several club meetings in 2022 by Steve Snyder and was promised to be operational in early spring 2023. It is now operational and this document will explain the components of the system and how you can use it. The weather station has been installed in the main shed. You can see the key indicators from the weather station display inside the shed but you can also install the weather station's app on your smart phone and get all of the same weather indicators via the internet.*

*The components of the weather station are as follows:*

- *Weather station: Ambient Weather Station WS5000*
- *Verizon: TCL Link Zone 5G MiFi*

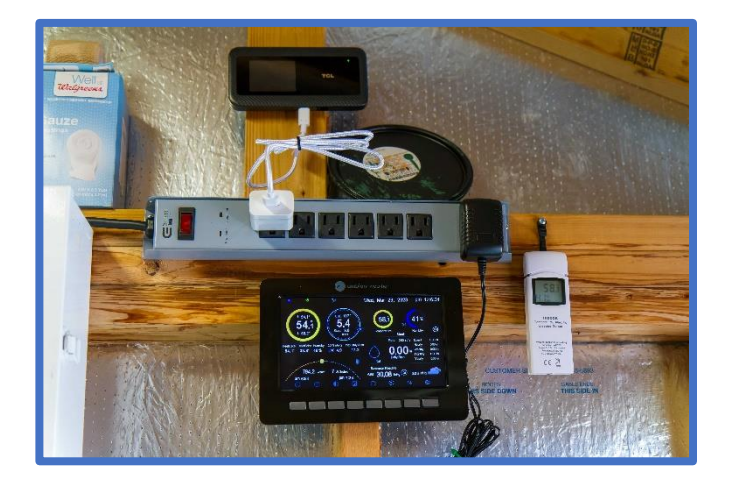

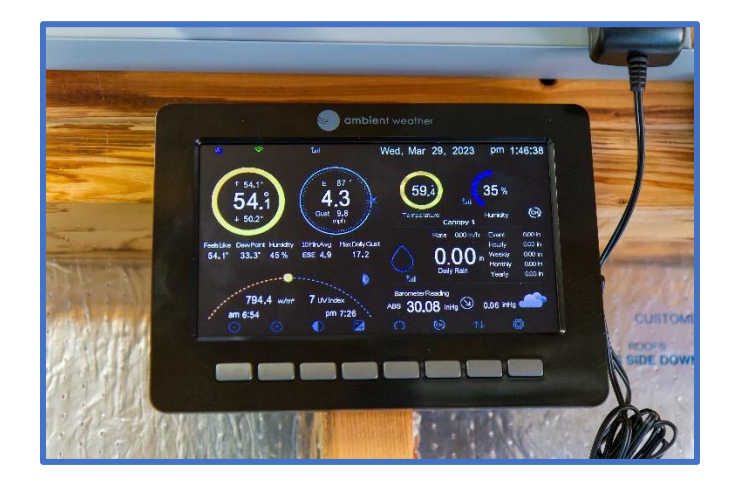

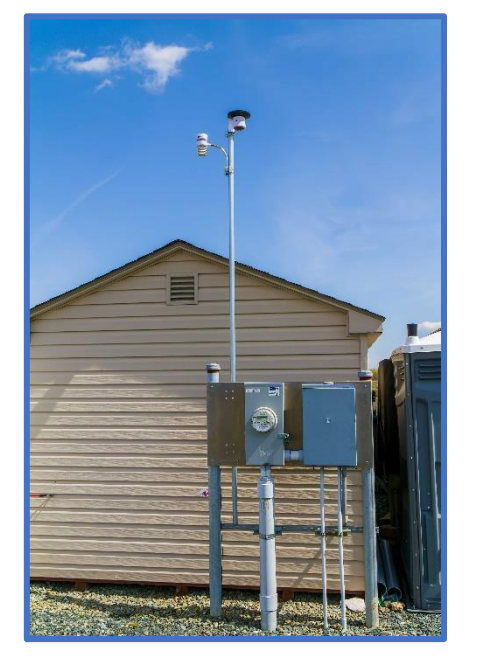

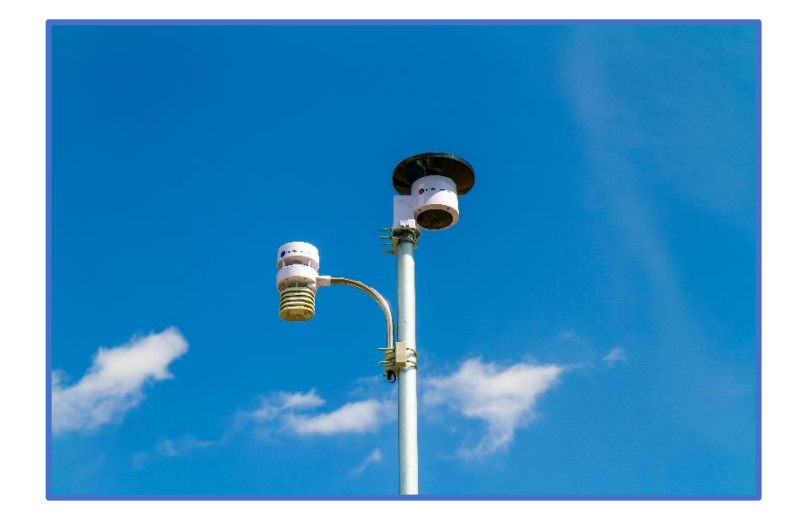

## *Instructions for installing and setting up the Ambient Weather station "APP" on your smart phone:*

*Step 1: Download the Ambient Weather Network (AWN) "APP" from your smart phone's applicable "App Store" to your phone.*

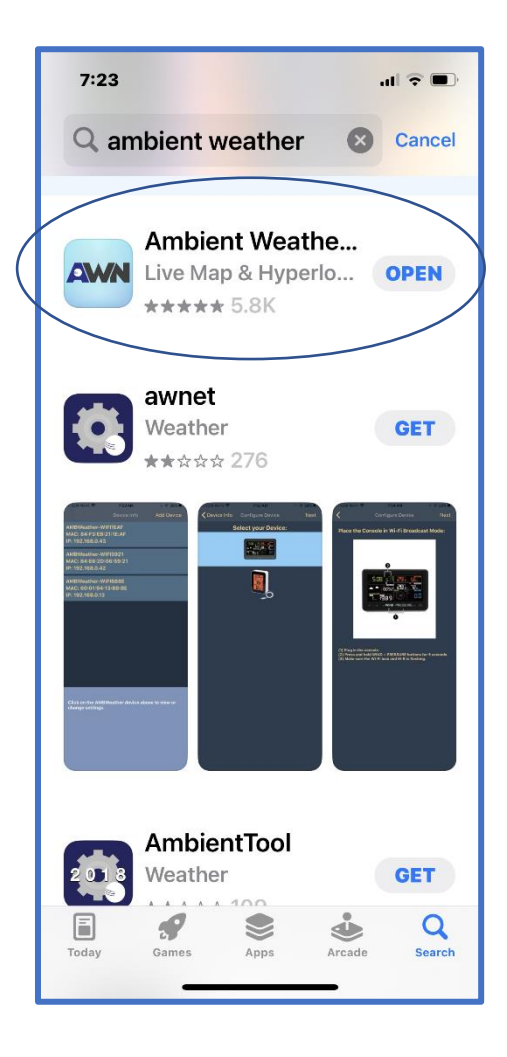

*Step 2: Open the Ambient Weather Network (AWN) app on your phone and click on the LOGIN bar to create your own personal account. You will need your own account to access the SHRC weather station.*

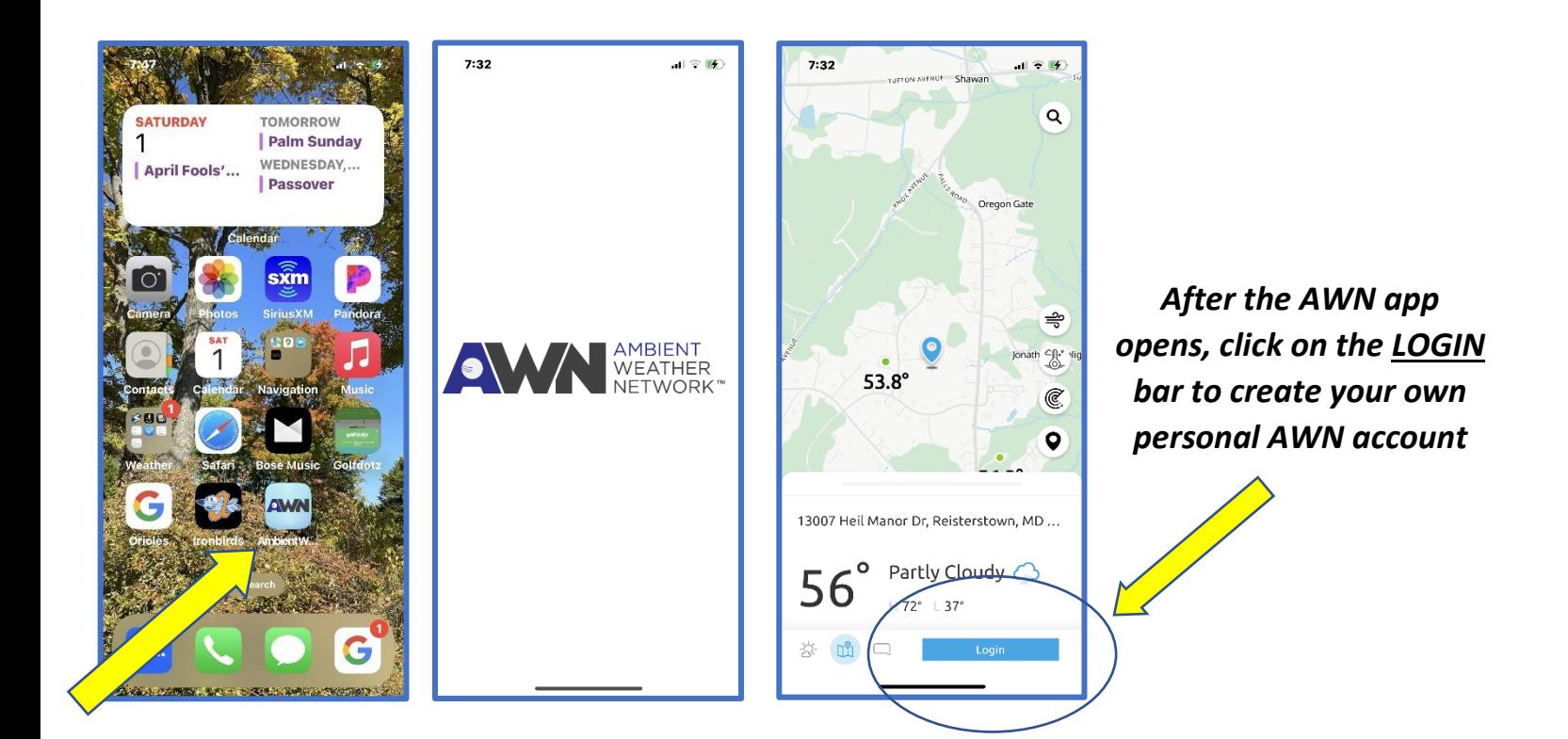

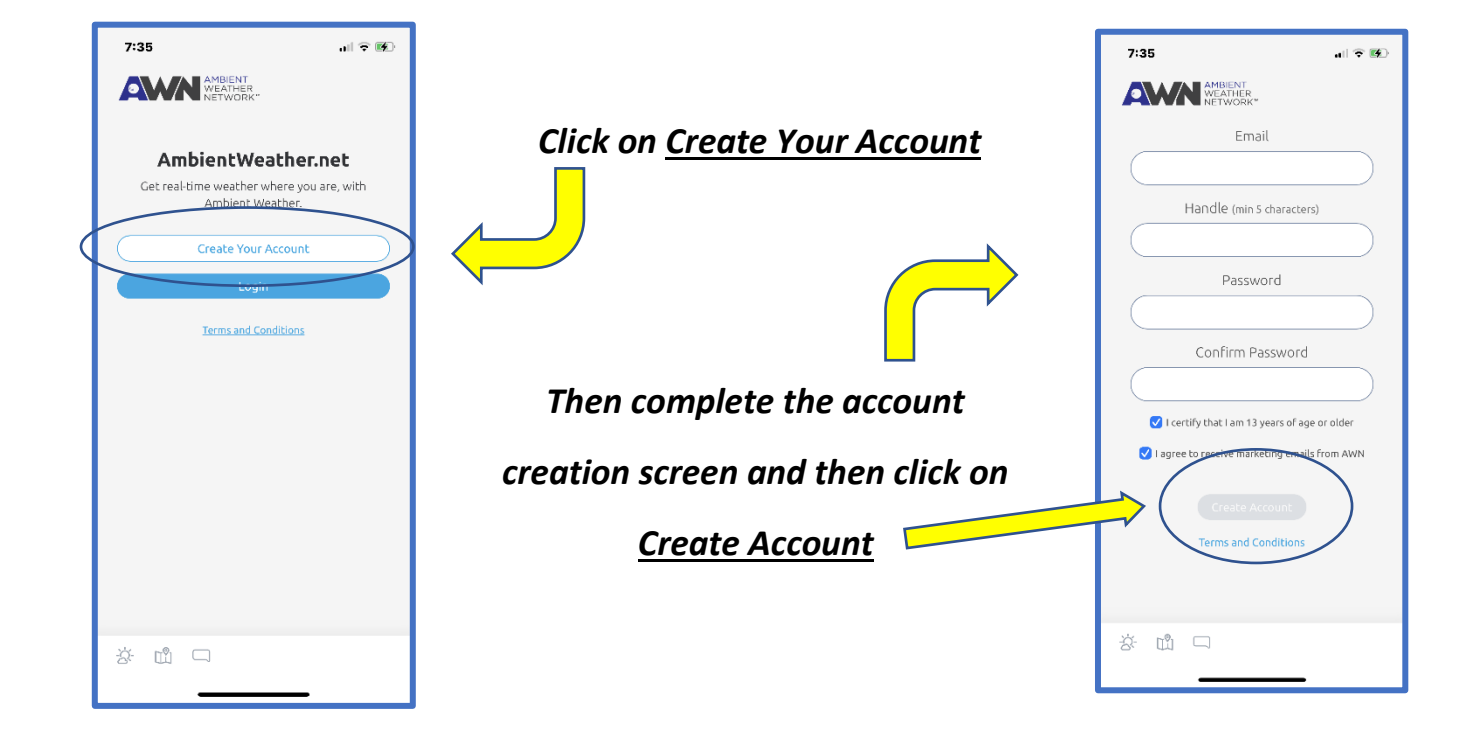

## *Step 3: LOGIN to the Ambient Weather Network (AWN) app with your new LOGIN credentials:*

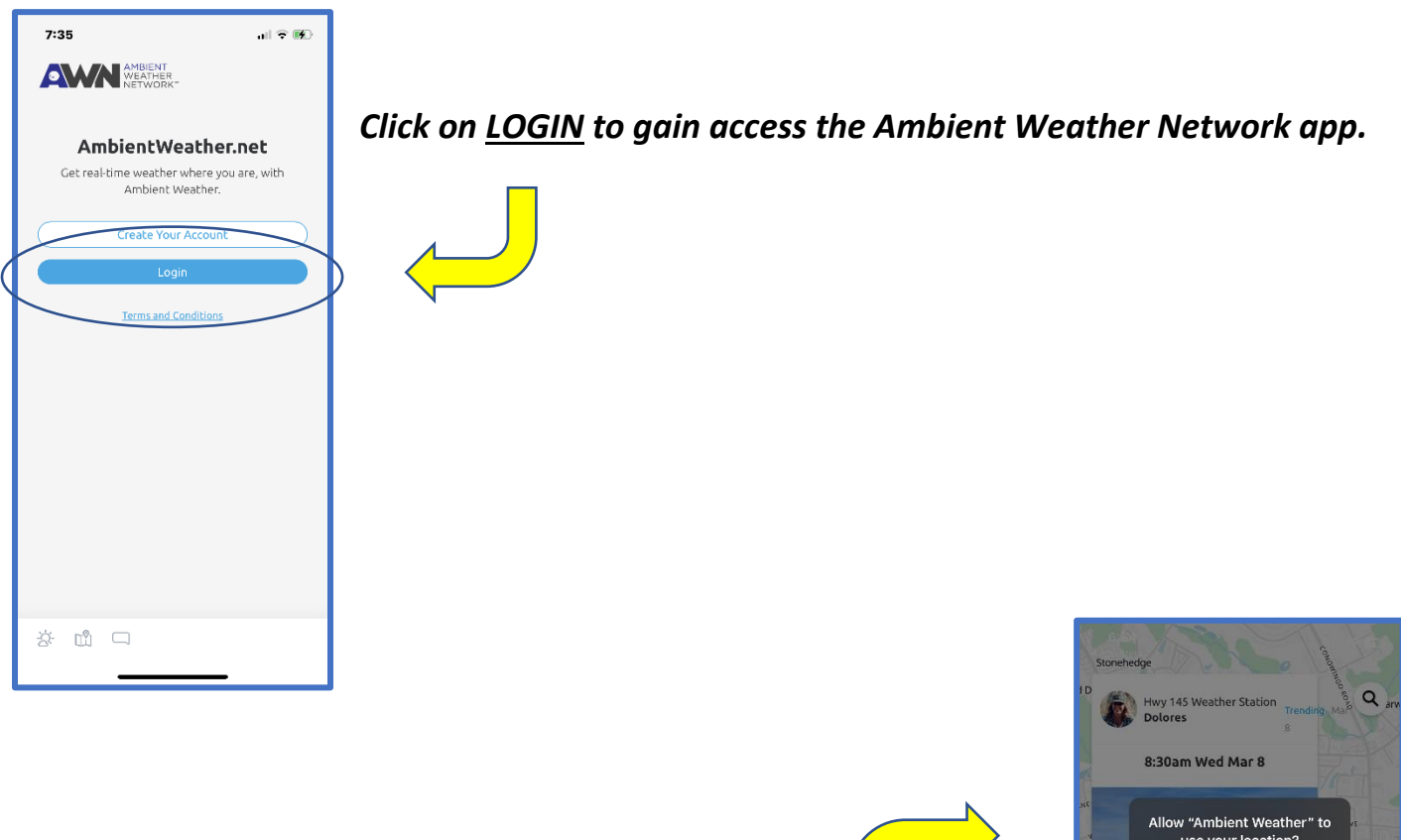

*It is possible that you may get a Location Services option to allow the Ambient Weather app to use your location. You can choose Allow While Using App so the AWN app can operate normally.*

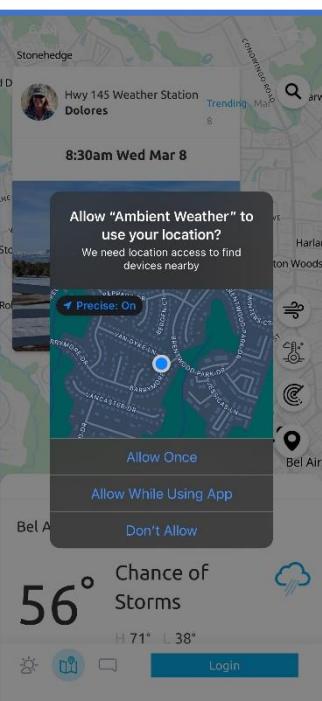

*Step 4: Navigate to the Swan Harbor RC Weather Station link:*

*After successfully logging in to the AWN app, type in Swan Harbor RC in the search field to navigate to the Swan Harbor RC weather station. Once you see the Swan Harbor RC link, click on it and it will take you to the Swan Harbor RC weather station data. You will then be able to scroll through all of the SHRC weather station indicators.* 

*Currently the weather station indicators are updated every 5 minutes until we get a handle on the MiFi data usage. We will eventually decrease the update interval as needed.*

*You do not have to log out of the app. It is your option.*

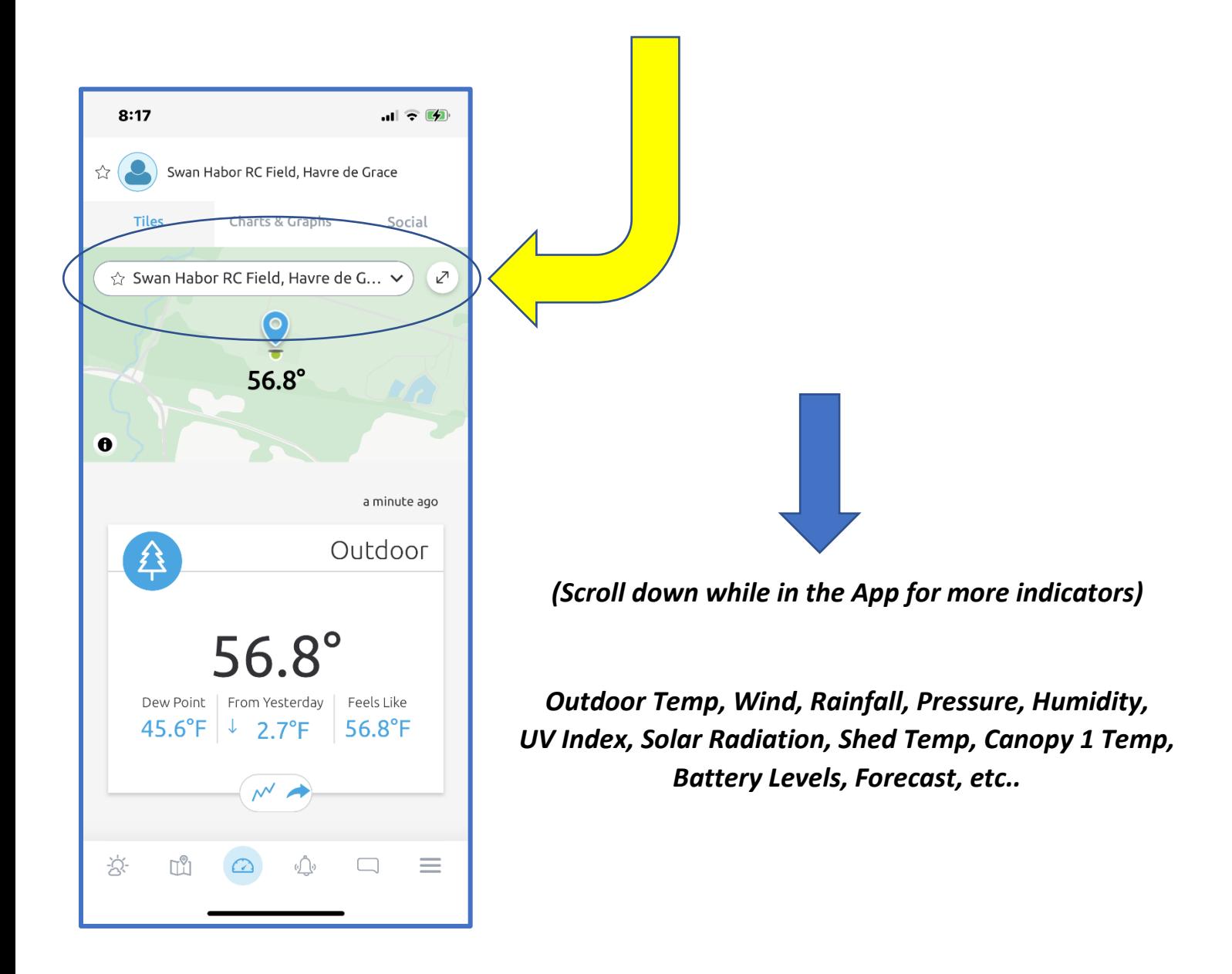